# AssessGrid: Negotiation Scenarios in AssessGrid

#### Dominic Battré

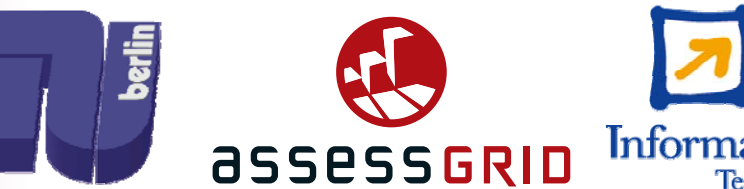

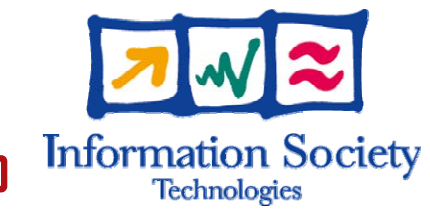

## **Outline**

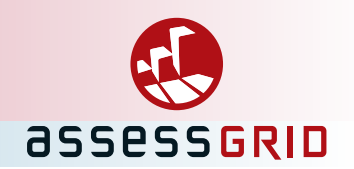

### • AssessGrid

- Scenarios
- -- Implications of Scenarios

 $\overline{1}$ 

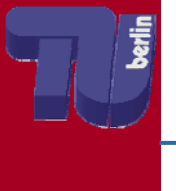

## AssessGrid

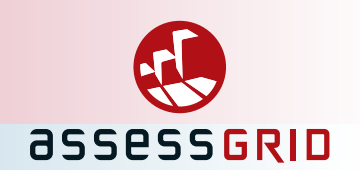

- $\bullet$ Introducing Risk Management into the Grid
- $\bullet$ From a user's perspective:

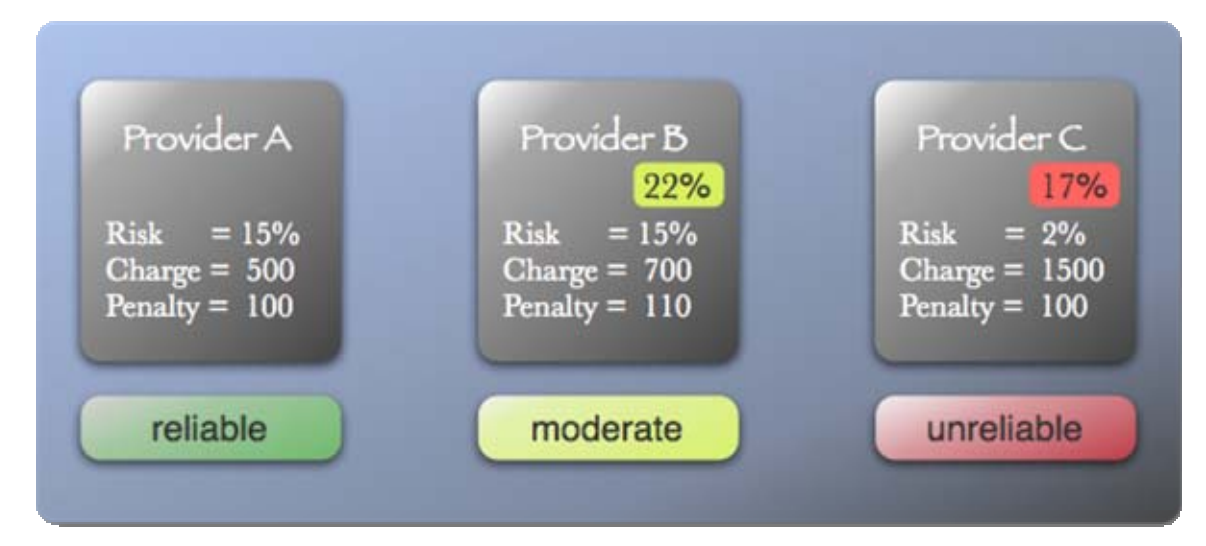

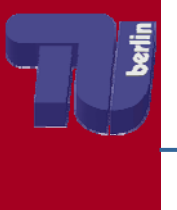

## Scenario 1: User – Provider Neg.

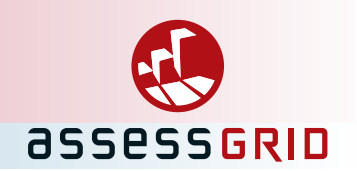

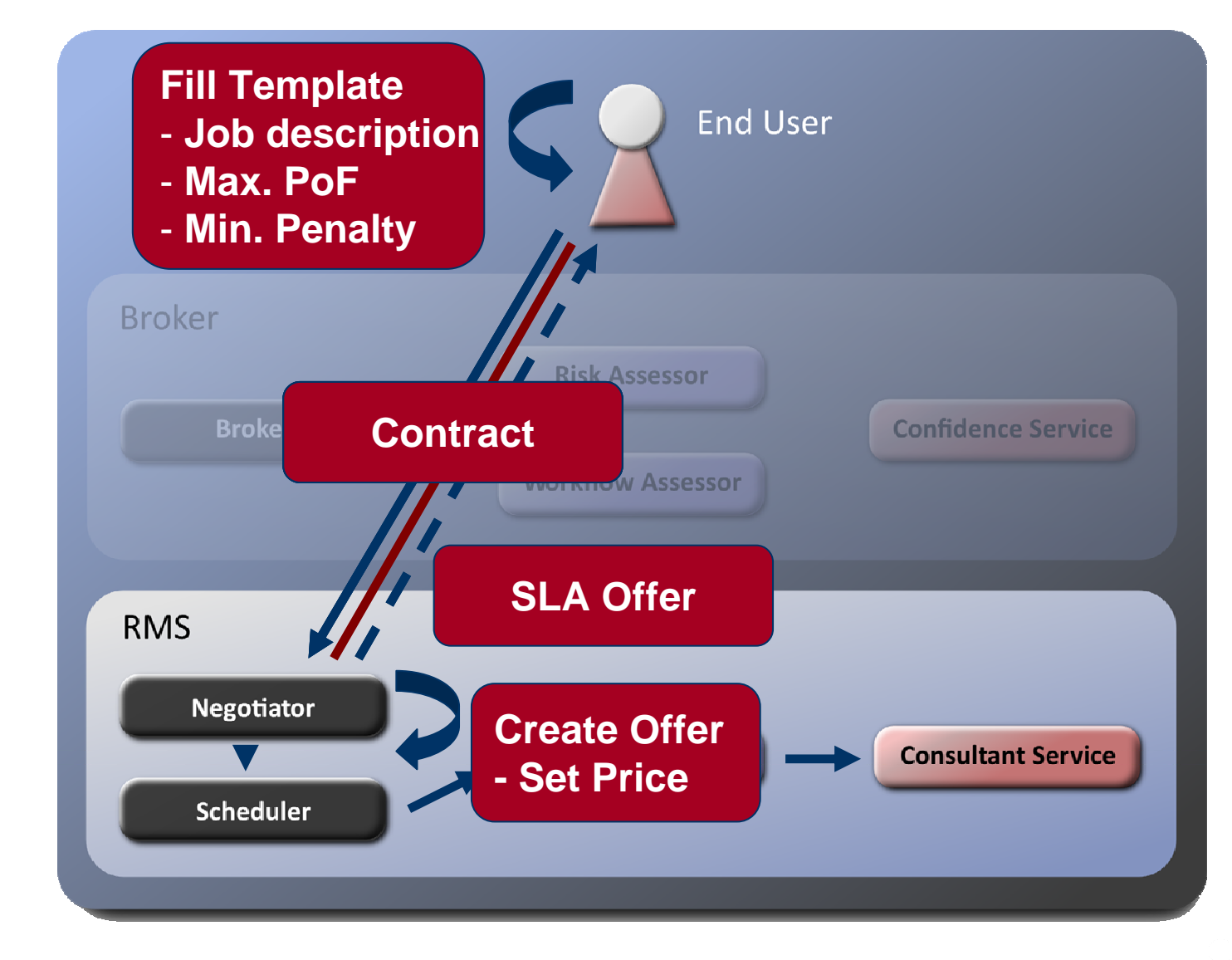

### Scenario 2a: Broker = Mediator

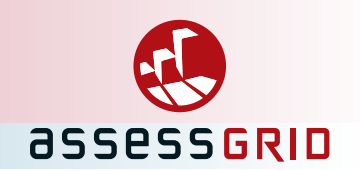

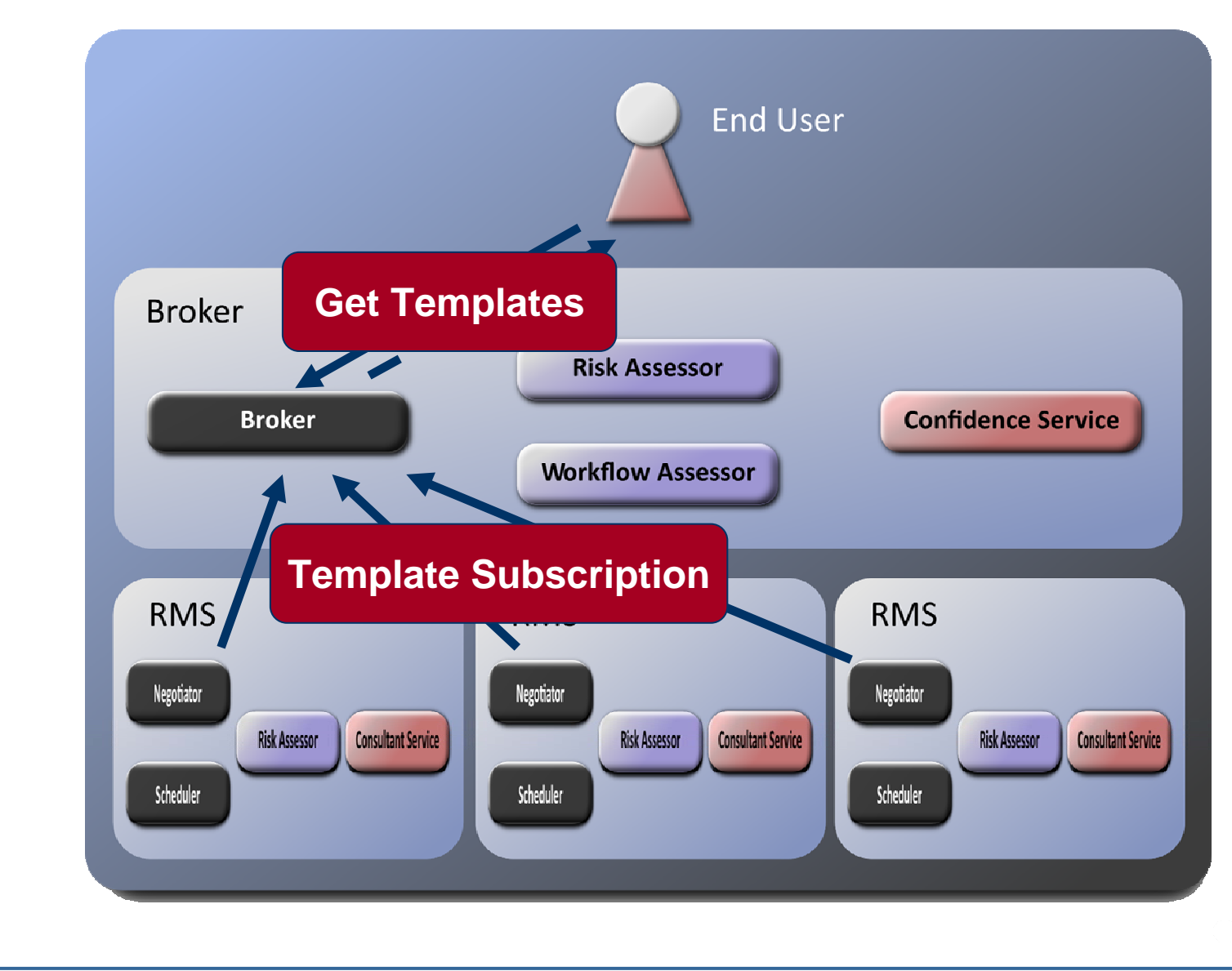

#### Scenario 2a: Broker = Mediator

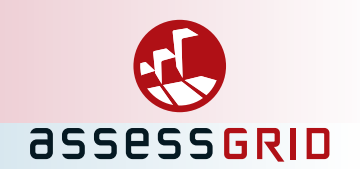

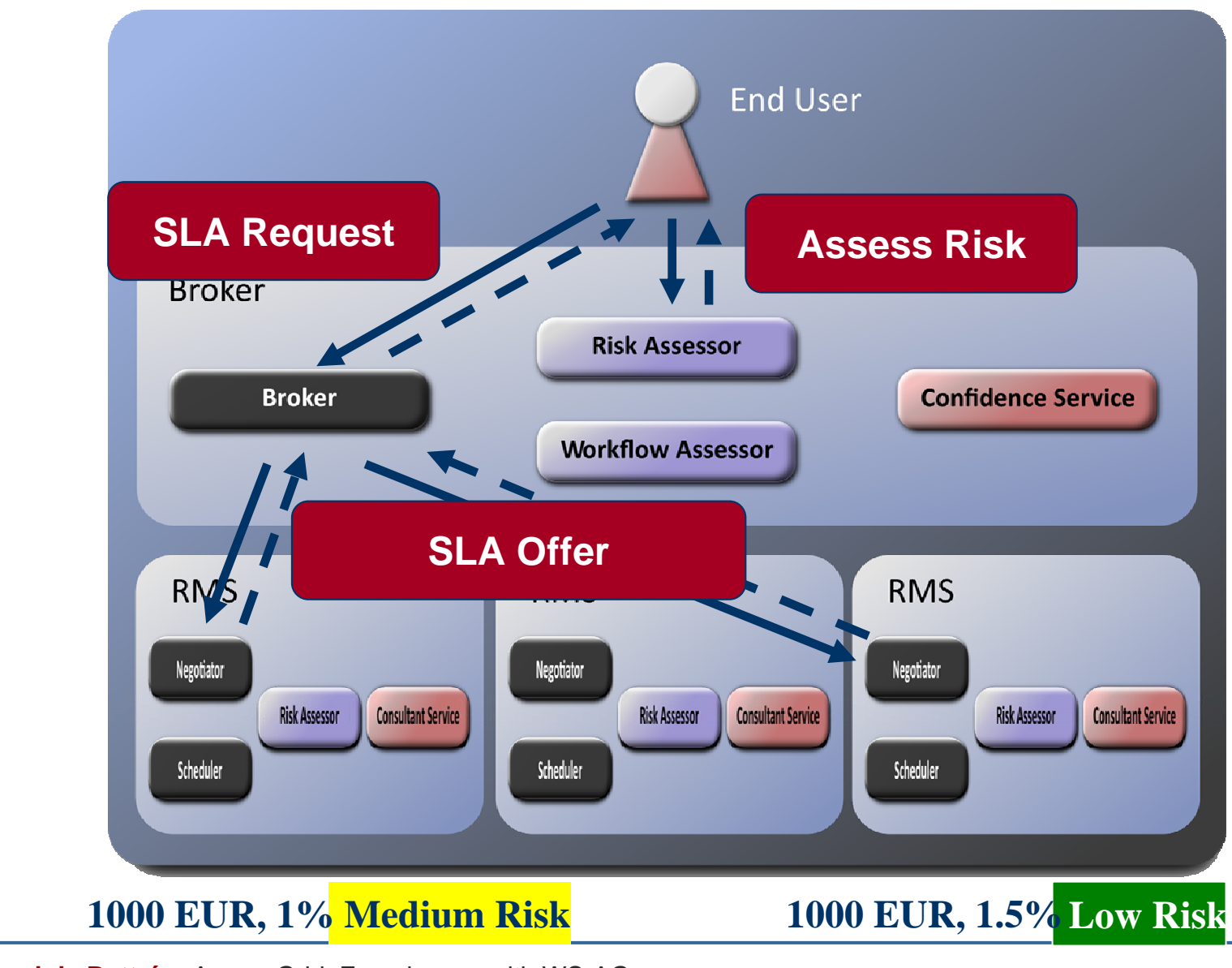

### Scenario 2a: Broker = Mediator

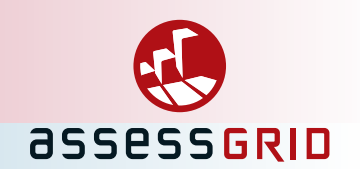

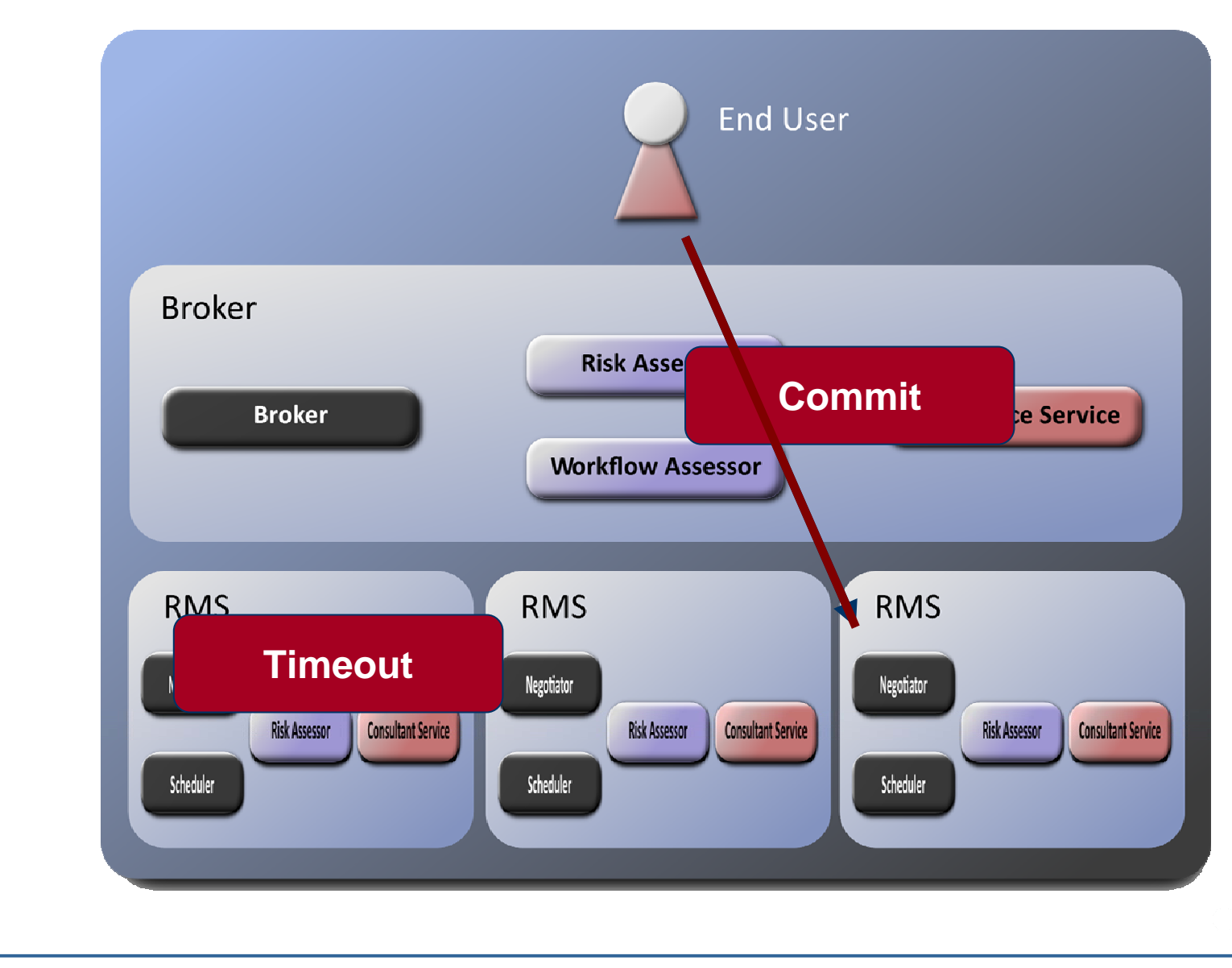

### Scenario 2b: Broker = Contractor

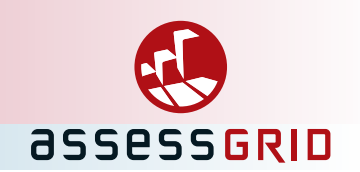

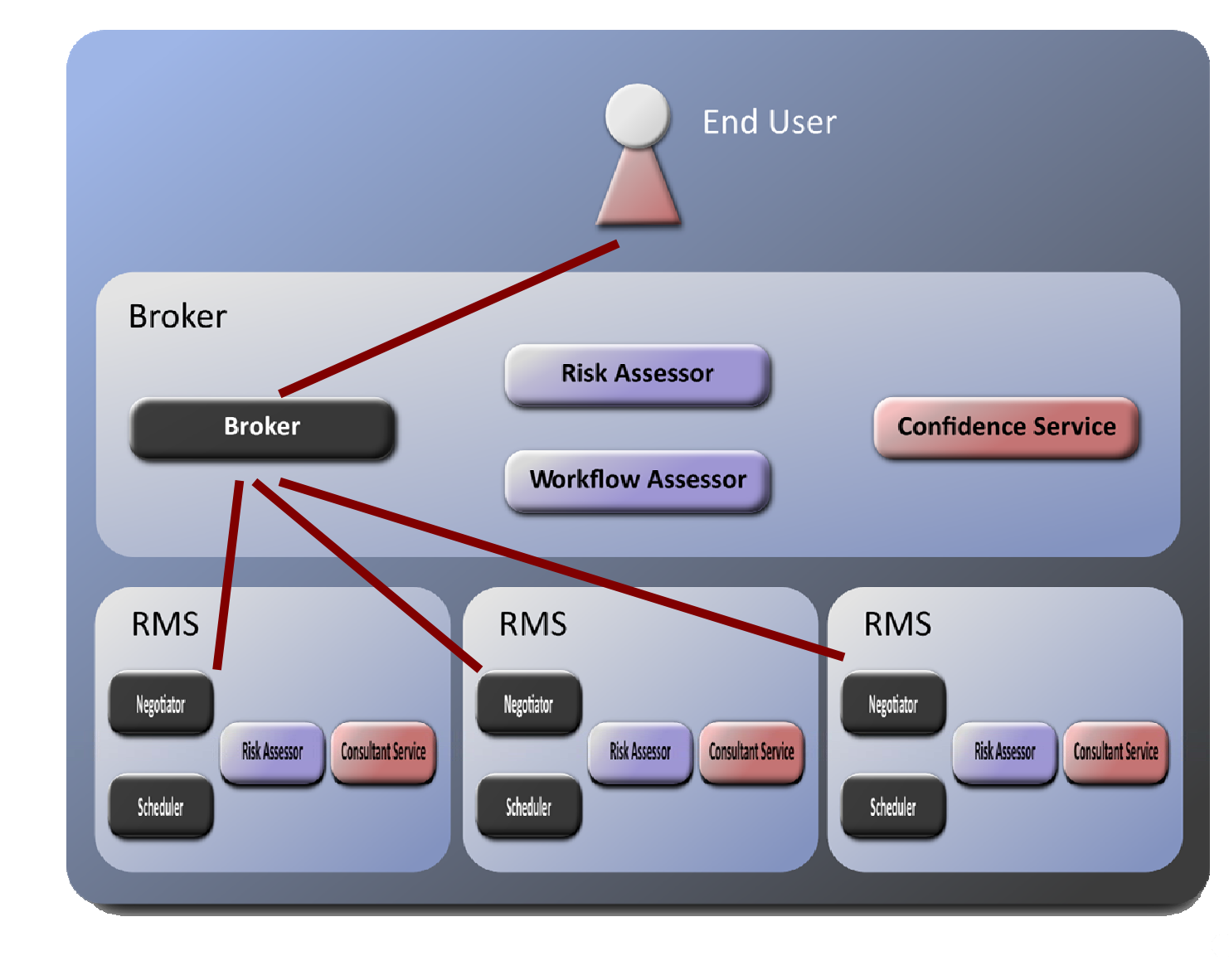

# Implications of Scenarios

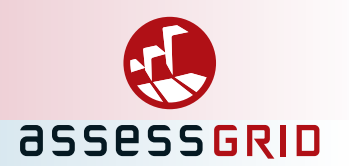

- $\bullet$  Provider needs to modify SLA request
	- $\mathcal{L}_{\mathcal{A}}$  Price complex function of PoF and penalty, determined by RMS
	- Therefore, user cannot be committed
- $\bullet$  Broker needs to collect offers, but
	- User must not be committed to request
	- createAgreement returns only one offer
	- Offers need expiration time (determined by user)
	- - Templates should be similar/identical for offering choice by broker
	- Templates may not depend on user
- $\bullet$  Broker negotiates on behalf of somebody else
	- needs to be communicated

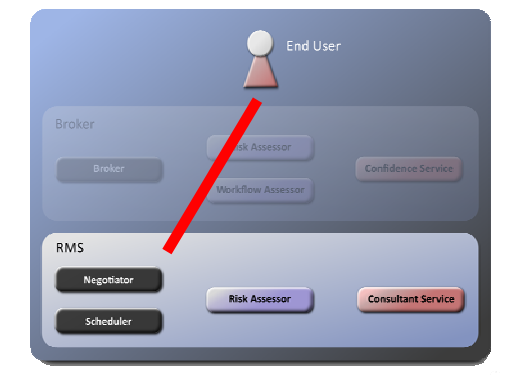

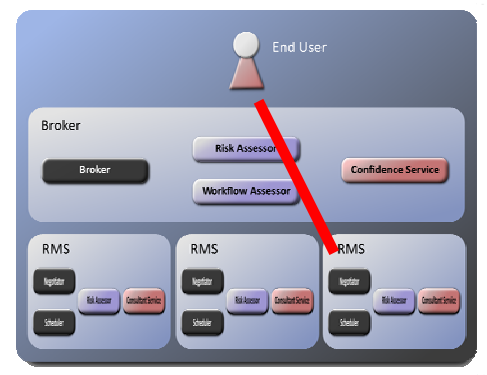

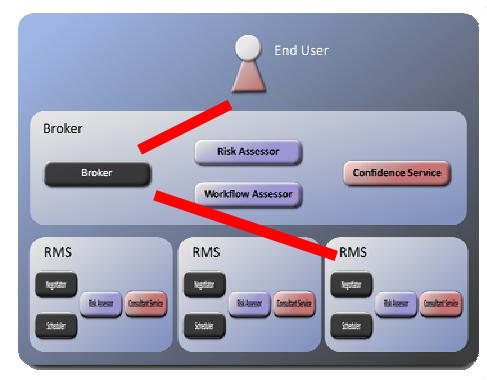

### States of negotiating parties

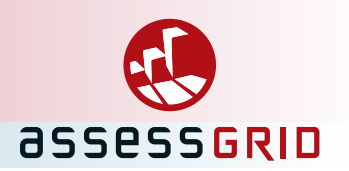

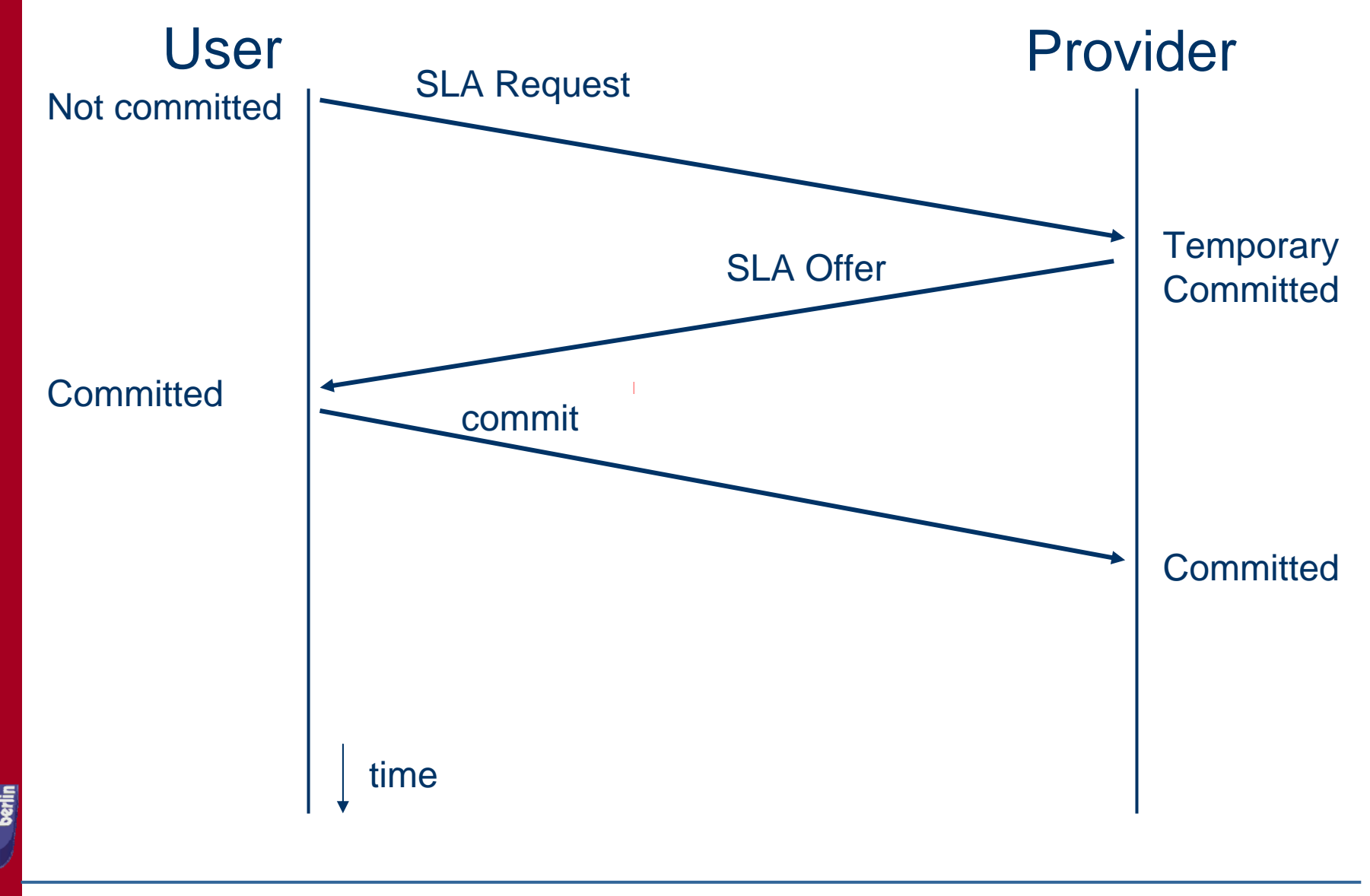